## **Übung 10: Transformation von dynamischen Feldern**

*(Besprechung am Montag, den 25. Juni 2001)*

In der Vorlesung wurde die Transformation von allen Datentypen mit *statischer* Größe behandelt, und auch das *dynamische* Anlegen Daten auf der Halde (*heap*). Ausgelassen haben wir nur die *dynamischen Felder*, derren Größe auch nicht statisch feststeht, die aber trotzdem auf dem Stapel (*stack*) angelegt werden können.

Für ein dynamisches Feld

*var*  $V: [u_1 : 0_1, u_2 : 0_2, ..., u_k : 0_k]$  of  $T$ 

wird ein *Deskriptor* der Länge 3*k*+2 angelegt (also von statischer Größe), der auf die Adresse der Feldwerte verweist, die (zur Laufzeit) über dem Speicherbereich LOC angelegt werden, und weitere Angaben enthält, die für die Operationen auf Feldern (Indizieren, Kopieren usw.) nützlich sind. Der Deskriptor sieht so aus:

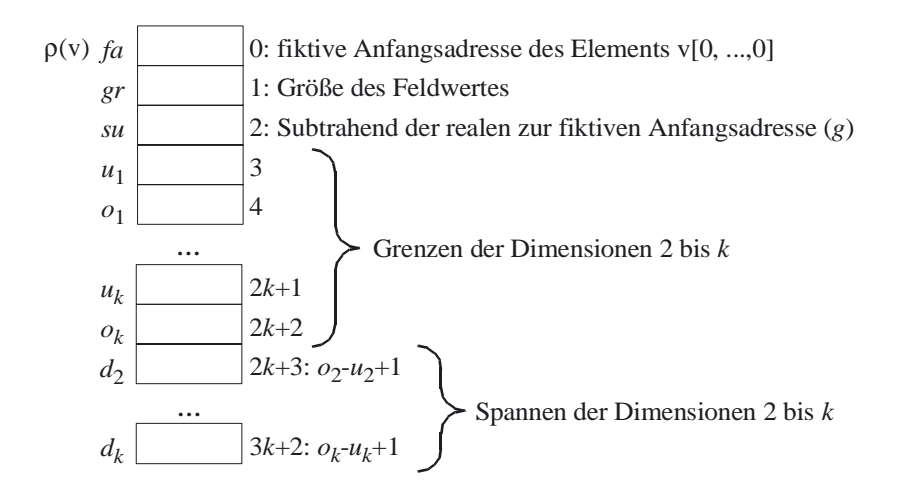

Nimm die Formel zur Berechnung der relativen Adresse eines Feldelementes *v*[*e*1, *e*2, ... *ek*] für statische Felder (siehe Vorlesung und Folien) und berechne den von den Feldindizes abhängenden Teilwert mithilfe eines Hornerschemas. (Der Rest, *g*, ist im Deskriptor abgespeichert.)

Entwickle ein Transformationsschema für *v*[*e*1, *e*2, ... *ek*]. Dabei sind (neben **ldc**, **ind** und **ixa** folgende zusätzliche Operationen nützlich:

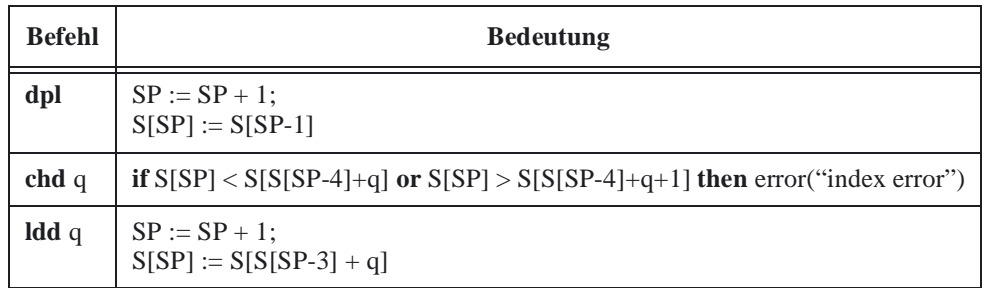

Definiere den Deskriptor für das Feld a mit den (dynamischen) Grenzen [-3..+3,1..10] und Elementen der Größe 2, transformiere den Zugriff a [1,5] und führe den Code aus.